# **+ AUTODOC CLUB**

Hoe multiriem vervangen bij een **CUPRA Leon Sportstourer (KL8)** – vervangingshandleiding

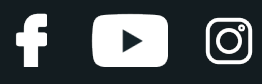

#### **EENDERE VIDEO-TUTORIAL**

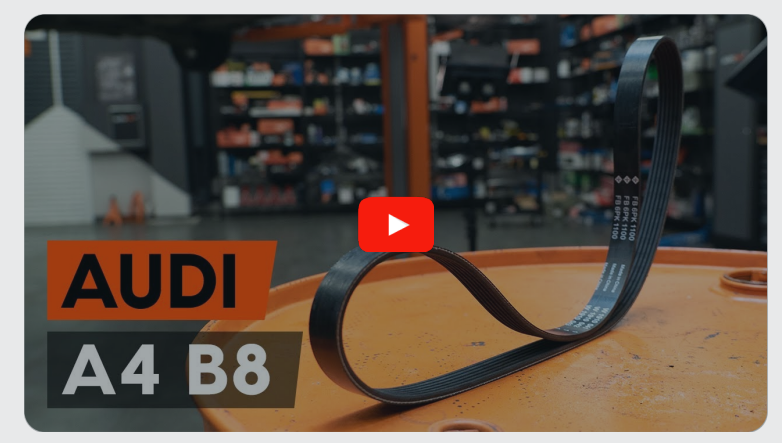

Deze video toont de vervangingsprocedure van een eender auto-onderdeel in een andere auto.

## **Belangrijk!**

Deze vervangingsprocedure kan worden toegepast voor de volgende voertuigen: CUPRA Leon Sportstourer (KL8) 2.0 TSI, CUPRA Leon Sportstourer (KL8) 2.0 TSI 4Drive

De stappen kunnen lichtjes variëren, afhankelijk van het ontwerp van de wagen.

Deze tutorial werd gemaakt op basis van de vervangingsprocedure voor een eender auto-onderdeel op: AUDI A4 Sedan (8K2, B8) 2.0 TFSI Flexfuel quattro

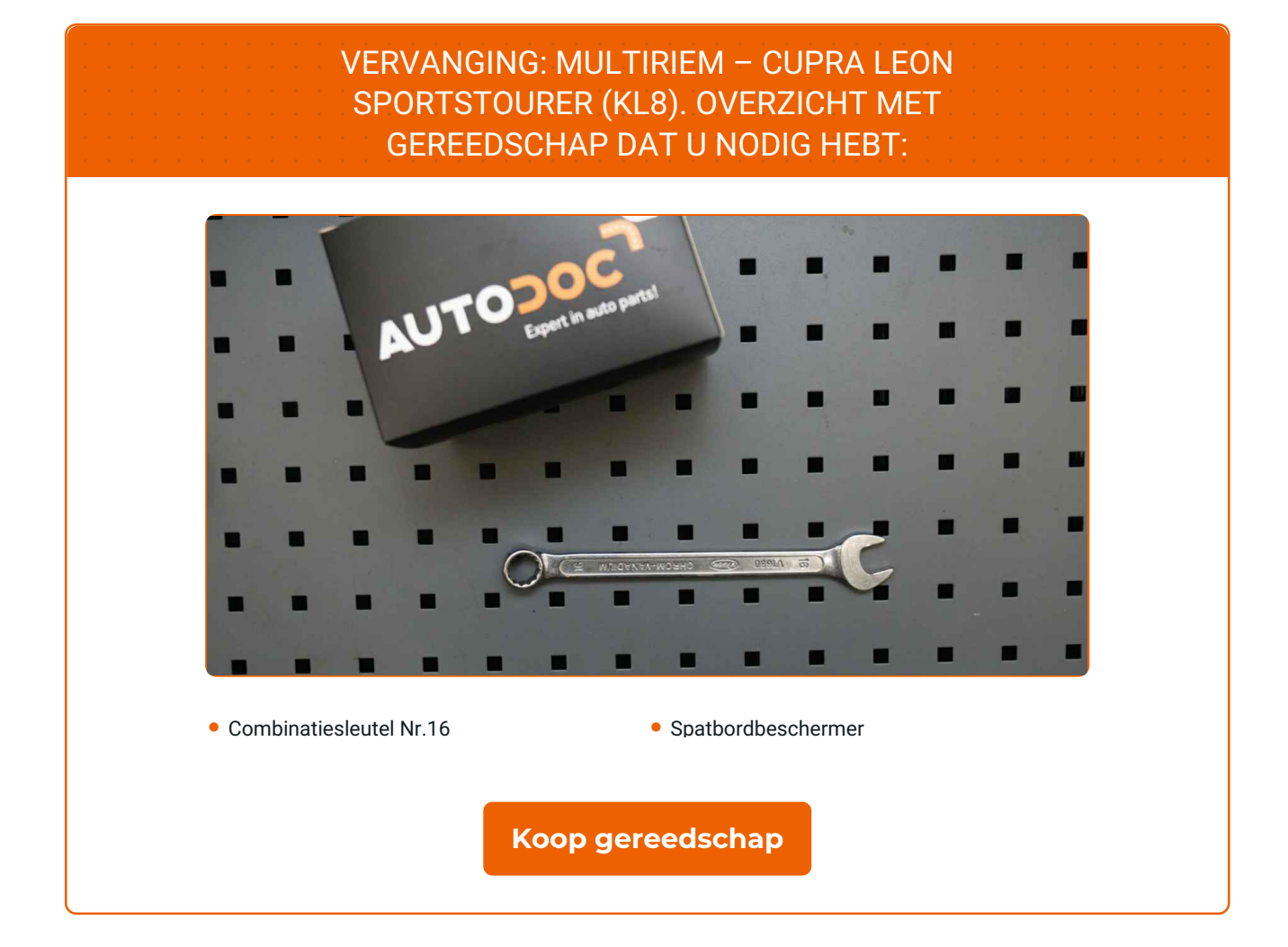

 $\odot$ 

 $\blacktriangleright$ 

f

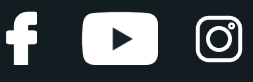

Vervanging: multiriem – CUPRA Leon Sportstourer (KL8). AUTODOC beveelt aan:

Alle werkzaamheden moeten worden verricht met stilstaande motor.

# **VERVANGING: MULTIRIEM – CUPRA LEON SPORTSTOURER (KL8). AANBEVOLEN VOLGORDE VAN STAPPEN:**

Open de motorkap.

**2**

**1**

Gebruik een beschermhoes om beschadiging van lak en kunststof onderdelen van de auto te voorkomen.

Vijzel de auto op met behulp van een krik of zet de auto boven een reparatiekuil.

**4**

**3**

Trek de multiriemspanner opzij. Gebruik een combinatie steeksleutel Nr.16.

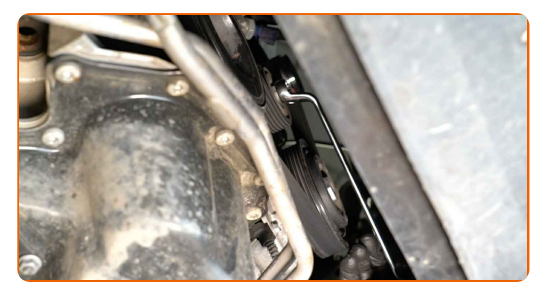

**5** Haal de multiriem weg.

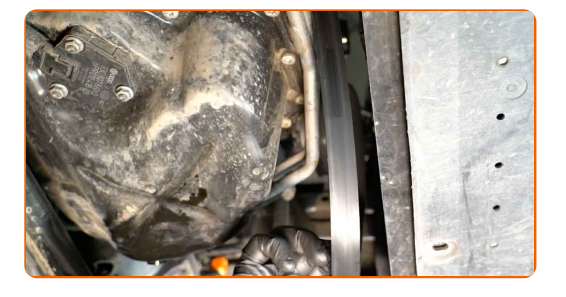

# **+ AUTODOC CLUB**

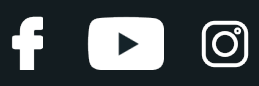

#### Vervanging: multiriem – CUPRA Leon Sportstourer (KL8). Tip:

- Controleer de staat van de riemspanner en de vrijlooppoelie en vervang deze indien nodig.
- **6**

Plaats de riemspanner weer in zijn oorspronkelijke positie. Gebruik een combinatie steeksleutel Nr.16

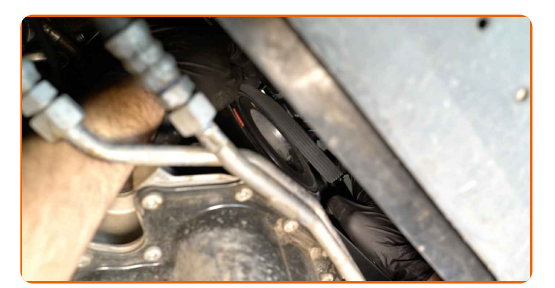

- **7**
- Plaats de multiriem.

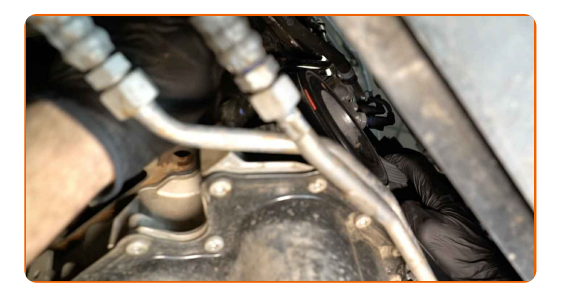

#### Vervanging: multiriem – CUPRA Leon Sportstourer (KL8). De experts van AUTODOC bevelen aan:

Zorg ervoor dat de multiriem nauwsluitend op alle spanners en rollen past.

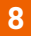

Trek de multiriemspanner opzij. Gebruik een combinatie steeksleutel Nr.16

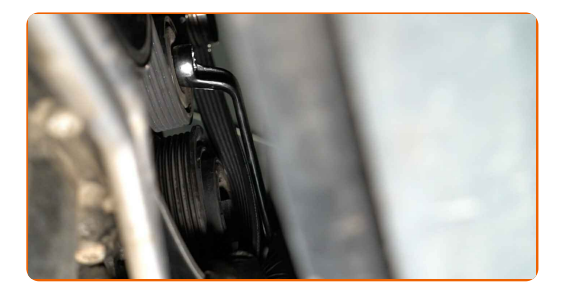

# **+ AUTODOC CLUB**

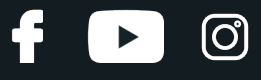

**9**

Breng de multiriem aan op de riemspanner.

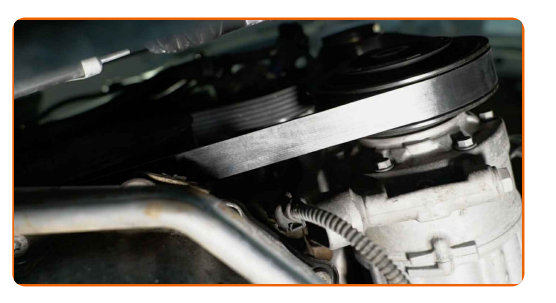

**10**

Plaats de riemspanner weer in zijn oorspronkelijke positie. Gebruik een combinatie steeksleutel Nr.16

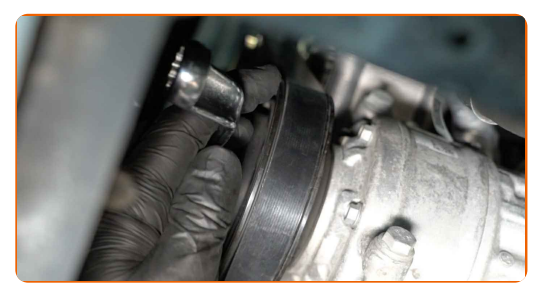

Laat de wagen zaken.

Laat de motor enkele minuten draaien. Dit is noodzakelijk om te garanderen dat de component correct werkt.

Schakel de motor uit.

Verwijder de beschermhoes van het spatbord.

Sluit de motorkap.

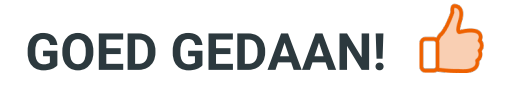

**BEKIJK MEER [TUTORIALS](https://club.autodoc.nl/manuals/cupra/leon/leon-sportstourer-kl8-2020?utm_source=club.autodoc.nl&utm_medium=referral&utm_campaign=vote_PDF&utm_term=nl)**

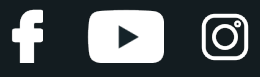

## **AUTODOC — TOPKWALITEIT EN BETAALBARE AUTO- ONDERDELEN ONLINE**

AUTODOC´S MOBIELE APP: GRIJP GEWELDIGE [AANBIEDINGEN,](https://interstitials.onelink.me/1036709825?pid=pdf) TERWIJL U COMFORTABEL WINKELT

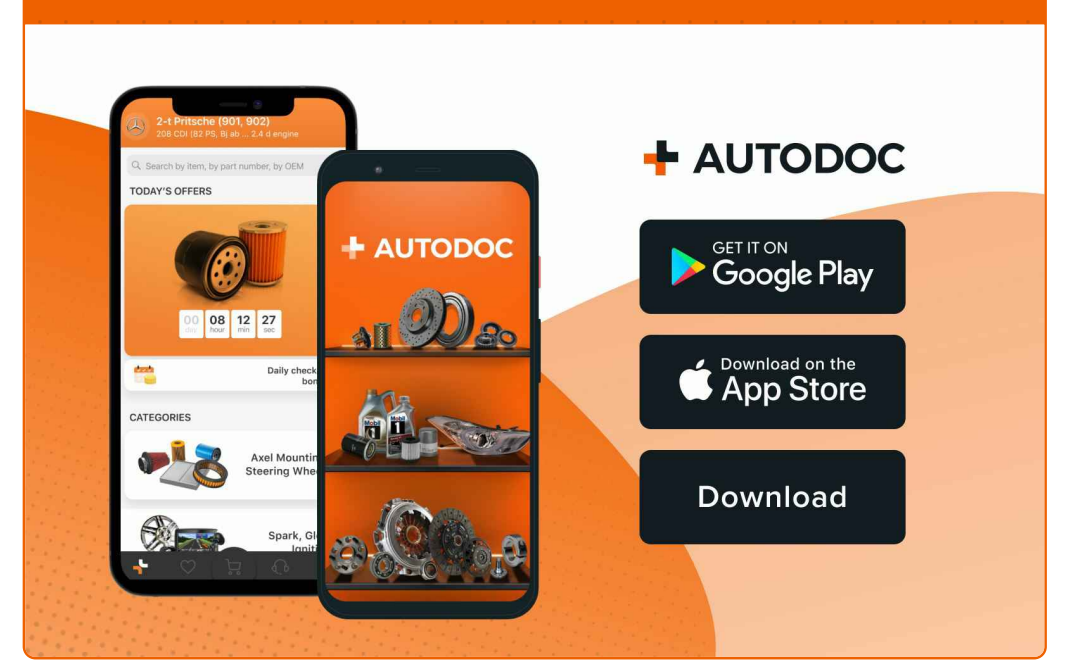

#### **EEN GEWELDIG AANBOD AAN [RESERVEONDERDELEN](https://www.autodoc.nl?utm_source=pdf) VOOR UW AUTO**

#### **MULTIRIEM: EEN [OMVANGRIJK](https://www.autodoc.nl/auto-onderdelen/multiriem-set-10531?utm_source=pdf) AANBOD**

# **UITSLUITING VAN VERANTWOORDELIJKHEID:**

Das document bevat alleen algemene aanbevelingen die te pas kunnen komen als u bezig bent met reparatie of vervanging van onderdelen. AUTODOC is niet aansprakelijk voor verliezen, verwondingen of schade aan eigendommen die bij het repareren of vervangen kunnen optreden door een verkeerde toepassing of een verkeerde interpretatie van de ter beschikking gestelde informatie.

AUTODOC is niet aansprakelijk voor eventuele fouten en onduidelijkheden in deze handleiding. De informatie wordt alleen ter beschikking gesteld om teverduidelijken en is geen alternatief voor instructies van deskundigen.

AUTODOC is niet aansprakelijk voor de verkeerde of gevaarlijke toepassing van apparatuur, werktuig en auto-onderdelen. AUTODOC geeft het dringende advies om voorzichtig te zijn en zich aan de veiligheidsvoorschriften te houden als er sprake is van een reparatie of een vervanging. En denkt u eraan: het gebruik van auto onderdelen met een minderwaardige kwaliteit is geen garantie voor de vereiste verkeersveiligheid.

© Copyright 2023 – Alle content, met name teksten, foto`s en grafieken zijn als intellectueel eigendom geregistreerd. Alle rechten, met inbegrip van vermenigvuldiging, publicatie, bewerking en vertaling, zijn voorbehouden, AUTODOC SE.